<span id="page-0-0"></span>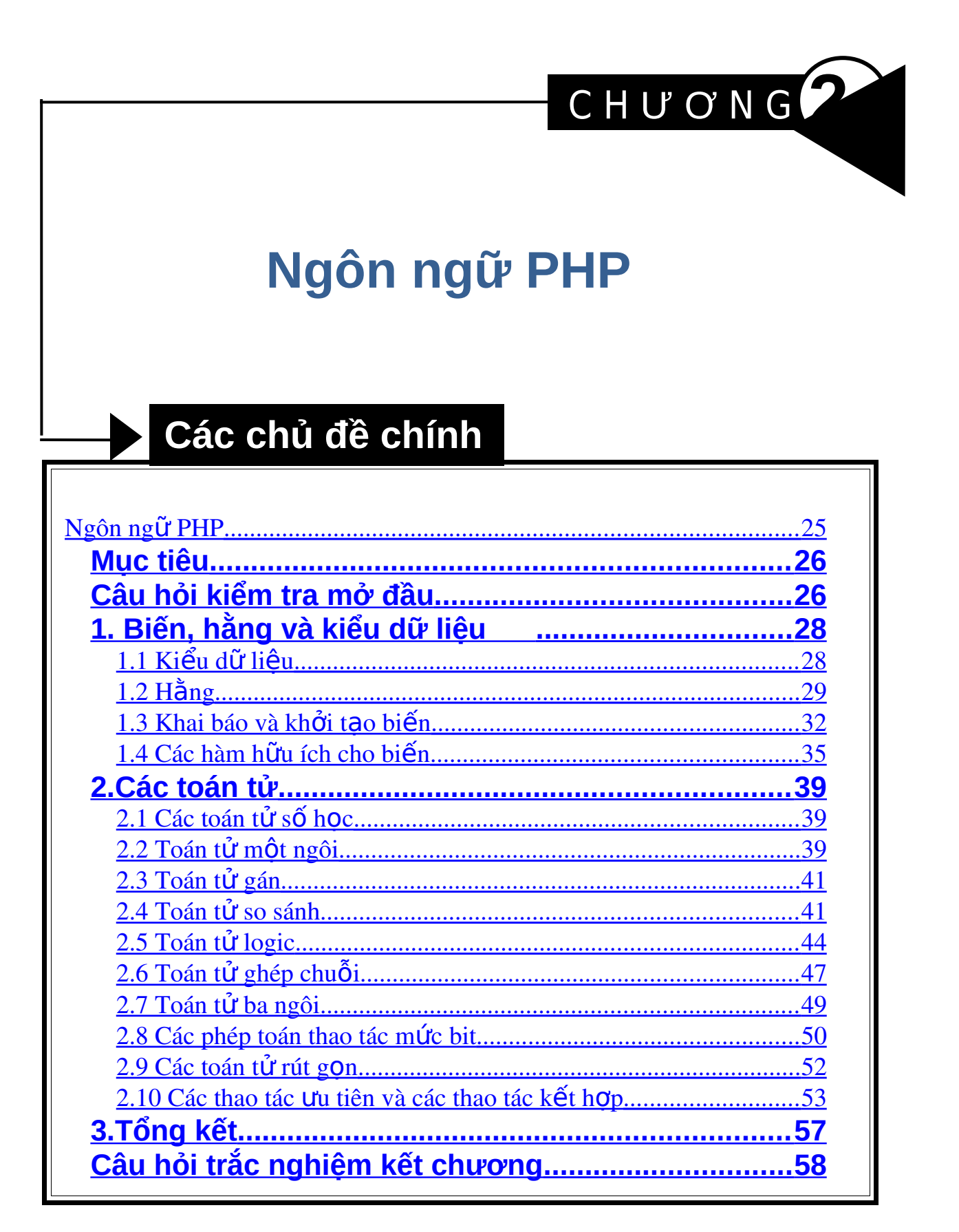

# <span id="page-1-1"></span>**Mục tiêu**

### *Sau khi hoàn thành chương này, chúng ta sẽ có thể:*

- $\blacksquare$  Trình bày được ý nghĩa của Hằng và cách khai báo Hằng trong PHP.
- Trình bày được ý nghĩa của Biến, cách khai báo Biến trong PHP.
- Phân biệt được sự khác nhau cơ bản giữa Hằng và Biến trong PHP.
- Phân tích được sư khác nhau cơ bản giữa các toán tử trong PHP.
- $\blacksquare$  Úng dung Biến, Hằng, Toán tử để áp dung vào một chương trình cụ thể trong PHP.

# <span id="page-1-0"></span>**Câu hỏi kiểm tra mở đầu**

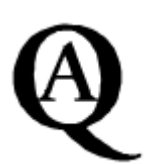

 *Tr l i c* **ả ờ ỏ** *ác câu h i sau* 

- 1. Trong các ngôn ngữ lập trình, chúng ta sử dụng Hằng để?
	- a. Lưu trữ các giá trị không đổi.
	- b. Lưu trữ các giá tri có thể thay đổi được.
	- c.  $C\hat{a}$  (a) và (b).
- 2. Trong  $C++$  câu lệnh s /= i; tương đương với?
	- a.  $S = i/s$ ;
	- b.  $S = s / i$ ;
	- c. Câu lệnh sai.
	- d.  $S = i/i$ ;
- 3. Trong các ngôn ngữ lập trình phép toán  $7\%2$  cho chúng ta kết  $qu\ddot{\mathbf{\alpha}}$ ?
	- a. 3
	- b. 1
- c. 2
- d. 0
- 4. Cho biết kết quả của mã lệnh sau nếu chúng ta sử dụng ngôn  $ng\tilde{u}$  C++?

int  $a = 5$ ;  $if(a = 5)$ {  $a++;$ Cout  $<< a;$ }

- a. 6
- b. 5
- c. 0
- d. Không hiển thị kết quả.
- 5. Nếu ta có  $8 / 4 / 2$  thì kết quả sẽ là 1. Vậy theo bạn với mã lệnh PHP sau kết quả sẽ là bao nhiêu?

```
$h = 8; $i = 4; $j = 2;$h /= $i /= $j; 
echo($h);
a. 1
b. 2
c. 4
d. 6
```
# **1. Biến, hằng và kiểu dữ liệu**

<span id="page-3-1"></span>Trong chương 1, chúng ta đã biết qua về biến PHP và đã thấy một cách ngắn gọn về việc sử dụng chúng như thế nào. Như chúng ta đã biết, các biến PHP phải bắt đầu với ký tư dollar (\$) và PHP là một ngôn ngữ loai yếu, các biến có thể bao gồm kiểu dữ liệu bất kỳ và không phải bị giới hạn trước là một chuỗi ký tự, số nguyên, vv. Chúng ta cũng đã thấy chúng ta có thể sử dung các biến PHP để trích dữ liêu từ một Form HTMl như thế nào.

Trong phần này, chúng ta sẽ tìm hiểu chi tiết hơn về biến và kiểu dữ liệu. Chúng ta sẽ xem xét đây đủ về các kiểu dữ liệu chi tiết hơn và chúng ta sẽ tìm hiểu một số hàm để chúng ta thao tác các biến. Chúng ta cũng sẽ thấy cách gán một tên tới một giá trị Hằng như thế nào.

### **1.1 Kiểu dữ liệu**

<span id="page-3-0"></span>PHP có ba kiểu dữ liệu cơ bản: integer, double và string. Cũng có những kiểu dữ liệu không cơ bản cụ thể là mảng (arrays) và đối tương (objects), chúng sẽ được thảo luân trong phần sau. Tất cả các biến có một kiểu xác định, Chắc chúng ta còn nhớ, kiểu của biến có thể thay đổi trong chương trình khi giá trị của biến thay đổi.

Integer sử dụng 4 bytes của bộ nhớ, giá trị của nó trong khoảng -2 tỷ đến +2 tỷ. Kiểu Double là kiểu số thực, pham vi biểu diễn  $\pm (10^{-308} \div 10^{308})$ . Kiểu string dùng để chứa các giá trị bao gồm các  $k\acute{v}$  tư và số.

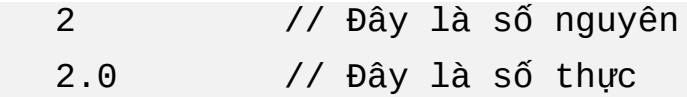

"2" // Đây là chuỗi ký tự "2 hours" // Đây là chuỗi ký tự khác

Nhiều ngôn ngữ bao gồm một kiểu dữ liệu Boolean để tương ứng với các giá trị logic TRUE và FALSE. PHP thì không. Nó sử dụng các biểu thức của ba kiểu cơ bản khác để đán giá các giá tri là đúng hoặc sai. Giữa các số nguyên,  $\theta$  được đánh giá là một giá tri sai và các số nguyên khác không được đánh giá là giá trị đúng. Cũng như vậy, giá trị số thực 0.0 (hoặc tương đương, chẳng hạn  $0.0000$ ) được đánh giá là FALSE và các giá trì khác  $\theta$  được đánh giá là TRUE. Giữa các chuỗi ký tư, chuỗi rỗng được đánh giá là FALSE. Chuỗi rỗng được mô tả là một cặp dấu nháy kép: "". Các chuỗi không rỗng được đánh giá là TRUE.

### **1.2 Hằng**

<span id="page-4-0"></span>Hằng là là đai lượng có giá trì không đổi. Chúng ta thường dùng Hằng để lưu các giá trị không đổi trong suốt chương trình như: nhiệt độ (  $0^{\circ}$ C), pi (gần bằng 3.14) và giá trị của "noon" (12:00). Trong ngôn ngữ lập trình, có hai loai hằng: hằng chữ và hằng biểu tương. Hằng chữ là các giá trì không đổi đơn giản để được tham chiếu trực tiếp, không sử dung từ định danh.

Khi chúng ta sử dụng "hằng", chúng ta thường tham chiếu tới hằng biểu tương. Hằng biểu tương là một cách thuân lơi để gán một giá trì một lần tới một định danh và sau đó tham chiếu tới nó bằng cách định danh trong suốt chương trình của chúng ta.

Ví dụ, tên của công ty chúng ta là giá trị hằng. Như vậy, chuỗi chữ "Phop's Bicycles" sẽ có trong khắp chương trình của chúng ta, chúng ta có thể định nghĩa hằng có tên COMPANY với giá trị "Phop's

Bicycles" và sử dụng hằng này để tham chiếu tới tên công ty trong suốt mã lệnh của chúng ta. Chú ý rằng tên hằng không giống tên biến, không bắt đầu bởi ký tư \$.

## *Định nghĩa Hằng*

```
Hàm define() được sử dụng để tạo Hằng:
define("COMPANY", "Phop's Bicycles"); 
define("YELLOW", "#FFFF00"); 
define("VERSION", 3); 
define("NL", "<BR>\n");
```
Trong ví dụ trên, chúng ta định nghĩa một Hằng được gọi là NL để đại diện cho một thể ngắt dòng HTML. Về cơ bản, chúng ta đã tạo ra một đường tắt mã hóa khi "<BR>\n" là một sự kết hợp thường được sử dụng phổ biến. Với qui ước này, những người lập trình định nghĩa các biến sử dung tất cả các từ in hoa. Một biến có thể bao gồm số hoặc xâu bất kỳ. Khi một Hằng được định nghĩa, chúng có thể được sử dung thay cho các giá trị của chúng.

echo("Employment at " . COMPANY . NL); Điều này tương đương với:

```
echo("Employment at Phop's Bicycles<BR>\n");
Lựu ý rằng Hằng xuất hiện ngoài dấu ngoặc kép. Dòng:
```

```
echo("Employment at COMPANY NL");
```
Sẽ hiển thi trên trình duyết là: "Employment at COMPANY NL"

### *Defined()*

Hàm Defined() cho phép chúng ta xác định có hay không một hằng tồn tại. Nó trả về 1 nếu hằng số tồn tại và 0 nếu hằng không tồn tai:

```
if (defined("YELLOW")) { 
    echo ("<BODY BGCOLOR=" . YELLOW . ">\n");
}
```
## *Các hằng được xây dựng sẵn trong PHP*

PHP có các hằng được dưng sẵn. TRUE và FALSE là được định nghĩa đầu tiên tương ứng với ccs giá trị là true (1) và false (0 hoặc chuỗi rỗng). hằng PHP\_VERSION cho biết phiên bản của PHP mà hiện thời đang chay, chẳng han 3.0.11. Hằng PHP\_OS cho biết hệ điều hành phía server đang chay.

```
echo(PHP_OS); // In ra "Linux" (ví dụ)
```
\_\_FILE\_\_ và \_\_LINE\_\_ giữ tên của kịch bản đang phân tích và số dòng hiện thời trong kịch bản. (Có hai ký tự đường gạch dưới trước và sau tên của các hằng này)

PHP cũng có một số hằng thông báo lỗi: E\_ERROR, E\_WARNING, E\_PARSE và E\_NOTICE.

```
<HTML><!-- phpinfo.php -->
        <BODY> <?php 
                  phpinfo() 
\sim 2>
          </BODY> 
    </HTML>
```
Đoạn mã trên sẽ hiển thị:

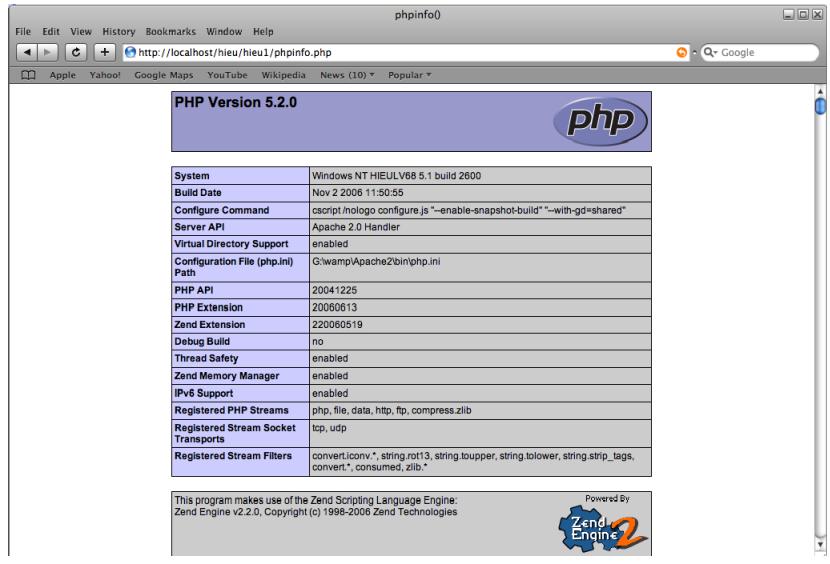

### **1.3 Khai báo và khởi tạo biến**

<span id="page-7-0"></span>Cú pháp PHP chính là cú pháp trong ngôn ngữ  $C_{++}$ , nhữ ng ai làm quen với ngôn ngữ  $C_{++}$  thì có lơi thế trong lập trình PHP.

Khác với hằng, biến tự động được khai báo trong PHP khi chúng ta gán một giá trị tới nó. Việc gán giá trị rất đơn giản bằng cách sử dụng toán tử  $(=)$ . Chú ý rằng toán tử  $(=)$  và  $(==)$  là khác nhau trong PHP. Chúng ta sẽ thấy điều này trong các phần tiếp theo.

```
$num\_rows = 10;$product = "Tire Pump"; 
$price = 22.00;$shipping = 5.00;$total = $price + $shipping;
```
### *Lừa kiểu và ép kiểu*

Như đã đề cấp phần trước, moi biến PHP có một kiểu dữ liêu. Kiểu dữ liệu đó được quyết định một cách tự động bởi giá trị mà nó được gán cho biến.

 $a = 1$ ; //  $a = 1$  is an integer

 $a = 1.2$ ; // Now it's a double  $a = "A";$  // Now it's a string

Khi chúng ta học những phần tiếp theo, cũng có nhiều cách để chỉ định rõ ràng kiểu dữ liêu của biến.

#### **Chuyển đổi chuỗi và lừa kiểu**

Nếu chúng ta thực hiện một số thao tác trên chuỗi ký tự, PHP sẽ đánh giá chuỗi ký tự là một số. Điều này được gọi là chuyển đổi chuỗi, mặc dù biến chứa chuỗi có thể không cần thiết thay đổi. Trong ví du sau,  $\frac{1}{3}$ str được gán một giá tri chuỗi ký tự:

\$str = "222B Baker Street";

Nếu chúng ta cố gắng tăng thêm giá trị nguyên là 3 vào \$str, \$str sẽ đánh giá với số nguyên là 222 để phục vụ mục đích tính toán:

 $*x = 3 + $str;$  //  $x = 225;$ Nhưng biến \$str không thay đổi:

echo (\$str); // Prints: "222B Baker Street" Chuyển đổi chuỗi đi theo sau một cặp luật:

- Chỉ phần đầu của chuỗi được đánh giá là số. Nếu chuỗi bắt đầu với giá trị số hợp lệ, chuỗi sẽ đánh giá là giá trị đó; ngoài ra nó sẽ đánh giá là 0. Chuỗi "3rd degree" sẽ đánh giá là 3 nếu sử dụng một toán tử số nhưng chuỗi "Catch  $22$ " sẽ đánh giá là 0.
- Một chuỗi được đánh giá là số thực duy nhất nếu giá tri số thực được mô tả bao gồm toàn chuỗi ký tự. Các chuỗi "3.14", "-4.01" và " $4.2e6$ " sẽ được đánh giá là các số thực 3.4,  $-4.01$  và  $4.2000000$ . Tuy nhiên nếu các ký tự khác không phải là số thực có ở trong chuỗi, chuỗi sẽ đánh giá là số nguyên: "3.4 children" sẽ được đánh

giá là số nguyên 3. Chuỗi "-4.01 degree" sẽ được đánh giá là số nguyên -4.

Ngoài việc chuyển đổi chuỗi, PHP thực hiện lừa kiểu giữa hai kiểu số. Nếu chúng ta thực hiện một thao tác số giữa một số thực và một số nguyên, kết quả sẽ là một số thực:

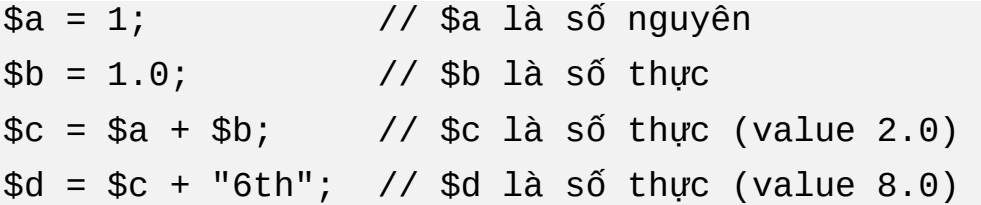

### **Ép kiểu**

```
Ép kiểu cho phép chúng ta thay đổi dứt khoát kiểu dữ liêu của biến:
$a = 11.2; // $a là số thực
$a = (int) $a // Bây giờ nó là số nguyên (value 11) 
$a = (double) $a // Bây giờ nó trở lại là số thực (value
11.0) 
$b = (string) $a // $b là chuỗi ký tự (value "11")
```
Mảng và đối tượng cũng được phép. Integer là giống với int. float và real là giống với double.

### *Biến động*

PHP hỗ trơ biến động (variable variables). Các biến thông thường có các giá trì động: Chúng ta có thể thiết lập và thay đổi giá trì của biến. Với biến động, tên của biến là động. Biến động thường tạo ra nhiều nhầm lẫn hơn là sự tiện lợi (đặc biệt là khi sử dụng mảng). Chúng ta thường ít sử dụng biến động vì trong thực tế chúng mang lại lợi ích rất ít. Đây là một ví dụ về biến động.

```
$field = "ProductID"; 
$$field = "432BB";
```
Dòng đầu tiên của đoạn mã trên tạo ra một biến \$field và gán giá trị là "ProductID". Dòng thứ hai sử dụng giá tri của biến đầu tiên để tao tên của biến thứ hai. Biến thứ hai có tên \$ProductID và có giá tri "432BB". Hai dòng mã lệnh sau sẽ thực thi để hiển thị ra như thế này:

```
echo ($ProductID); // In ra: 432BB 
echo ($$field); // In ra: 432BB
```
### **1.4 Các hàm hữu ích cho biến**

PHP có một số hàm được xây dựng sẵn để làm việc với biến.

### <span id="page-10-0"></span>**gettype()**

gettype() xác định kiểu dữ liệu của biến. Nó trả về một trong các giá trị sau:

- "integer"
- "double"
- "string"
- "array"
- "object"
- "class"
- **"** "unknown type"

Chúng ta xem chi tiết hơn trên mảng, đối tương và lớp trong các phần sau. Ví du về sử dung gettype() có thể là:

```
if (gettype ($user_input) == "integer") {
```

```
 $age = $user_input; 
}
```
## **settype()**

Hàm settype() thiết lập kiểu cho biến. Kiểu được viết là chuỗi và có thể là một trong các kiểu sau: array, double, integer, object hoặc string. Nếu kiểu không thể thiết lập thì một giá trị FALSE được trả về.

```
$a = 7.5; // $a là số thực
```

```
settype($a,"integer");//Bây giờ nó là số nguyên(giá trị 7)
```
settype() trả về một giá trị TRUE nếu quá trình chuyển đổi là thành công. Ngược lại, nó trả về FALSE.

```
if (settype($a, "array")) { 
 echo("Quá trình chuyển đổi thành công."); 
} else { 
 echo ("Quá trình chuyển đổi lỗi."); }
```
## **isset() và unset()**

unset() được sử dụng để hủy biến. Hàm isset() được dùng để xác định biến có tồn tai không. Nếu biến tồn tai thì nó trả về TRUE.

```
$ProductID = "432BB";if (isset($ProductID)) { 
     echo("Dòng này được in ra"); 
} 
unset($ProductID); 
if (isset ($ProductID)) { 
     echo("Dòng này sẽ không được in ra"); 
}
```
## *Empty()*

Empty() gần như đối ngược hoàn toàn với isset(). Nó trả về TRUE nếu biến không được thiết lập hoặc có một giá tri 0 hoặc một chuỗi rỗng. Ngoài ra nó trả về FALSE.

```
echo empty($new); // true 
$new = 1;echo empty($new); // false 
$new = "";echo empty($new); // true 
$new = 0;echo empty($new); // true 
$new = "Buon giorno"; 
echo empty($new); // false 
unset ($new); 
echo empty($new); // true
```
*Hàm is…()*

Hàm is int(), is integer() và is long() là các hàm giống nhau để quyết định một biến là một số nguyên.

is\_double(), is\_float() và is\_real()quyết định một biến là một số thực.

is\_string(), is\_array() và is\_object() làm việc giống như các kiểu dữ liệu tương ứng của chúng.

```
$ProductID = "432BB";if (is_string ($ProductID)) { 
     echo ("String"); 
}
```
*Hàm …val()*

PHP cung cấp cách khác để thiết lập rõ rang kiểu dữ liệu của biến: các hàm intval(), doubleval() và strval(). Các hàm này không sử dụng được để chuyển đổi mảng và đối tượng.

```
$ProductID = "432BB";$i = interval($ProductID); // $i = 432;
```
# **2.Các toán tử**

<span id="page-14-2"></span>Toán tử được sử dụng để xác định một giá trị bằng cách thực hiện một thủ tục hoặc một thao tác. Phép cộng là một trong những thao tác đơn giản nhất. Trong biểu thức  $6 + 2$ , 6 and 2 là các toán hang và biểu thức đánh giá là 8. Các toán tử trong PHP là khá giống với C, Perl và các ngôn ngữ liên quan. Phần này mô tả chúng một cách chi tiết.

### **2.1 Các toán tử số học**

<span id="page-14-1"></span>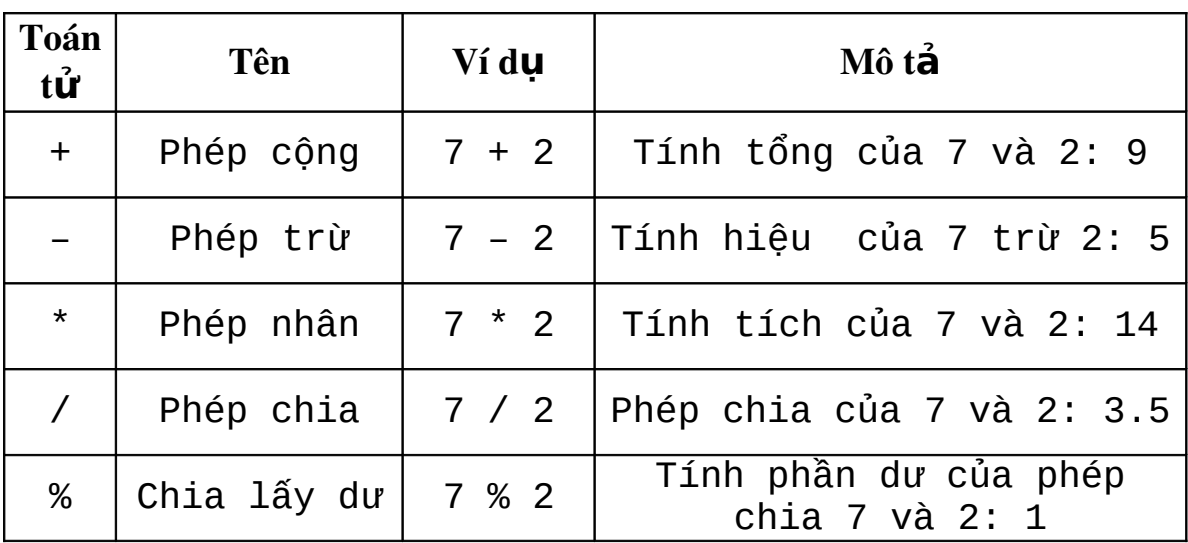

Giống như moi ngôn ngữ lập trình, PHP sử dung các toán tử toán  $hoc$   $c\sigma$   $b\tilde{a}n$ :

PHP thường không để ý đến các ký tự trống. Mặc dù  $x = 6 * 2$  và  $$x = 6*2$  là tương tương nhau.

### **2.2 Toán tử một ngôi**

<span id="page-14-0"></span>Ký hiệu  $(-)$  được sử dụng với một giá trị số đơn để phủ định một số (Nghĩa là một số dương sẽ thành âm và số âm sẽ thành dương). Ví dụ:

 $a = 2;$  $$b = -\$a;$  //  $\$b = -2$  $C = -4;$ 

 $$d = -$c; // $d = 4$ 

#### **2.3 Toán tử gán**

<span id="page-16-1"></span>Như chúng ta đã thấy trong mục 2, chúng ta sử dụng toán tử gán  $=$ để thiết lập các giá trị của biến.

```
$x = 1;sy = x + 1;$length = $area / $width;$description = "Bicycle helmet";
```
Biến bên trái của dấu = đã lấy một giá trị của biểu thức bên phải  $d\tilde{a}u =$ . Điều quan trong là không được nhầm lẫn giữa toán tử gán = với toán tử so sánh  $==$ , chúng ta sẽ thấy điều đó trong phần tiếp theo.

### **2.4 Toán tử so sánh**

<span id="page-16-0"></span>Toán tử so sánh đước dử dụng để kiểm tra điều kiên. Các biểu thức sử dụng các toán tử so sánh sẽ luôn đánh giá tới một giá tri Boolean, ví dụ là true hoặc false.

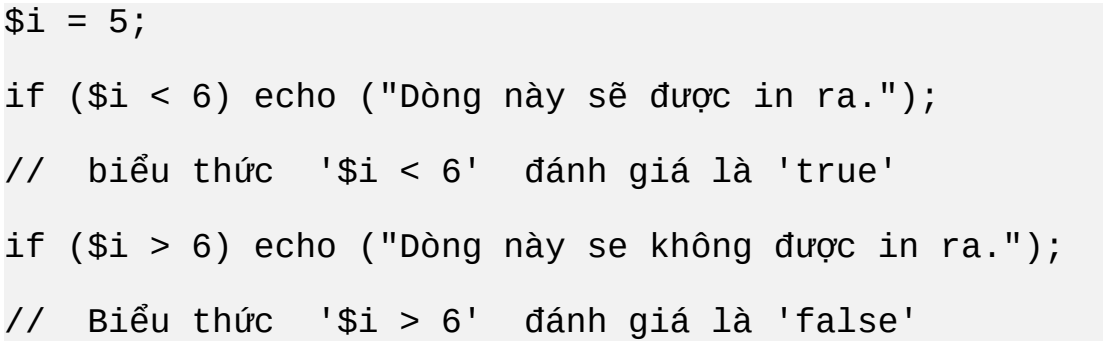

Chúng ta sẽ xem xét các câu lệnh if chi tiết trong chương sau. Các toán tử so sánh được tóm tắt trong bảng sau:

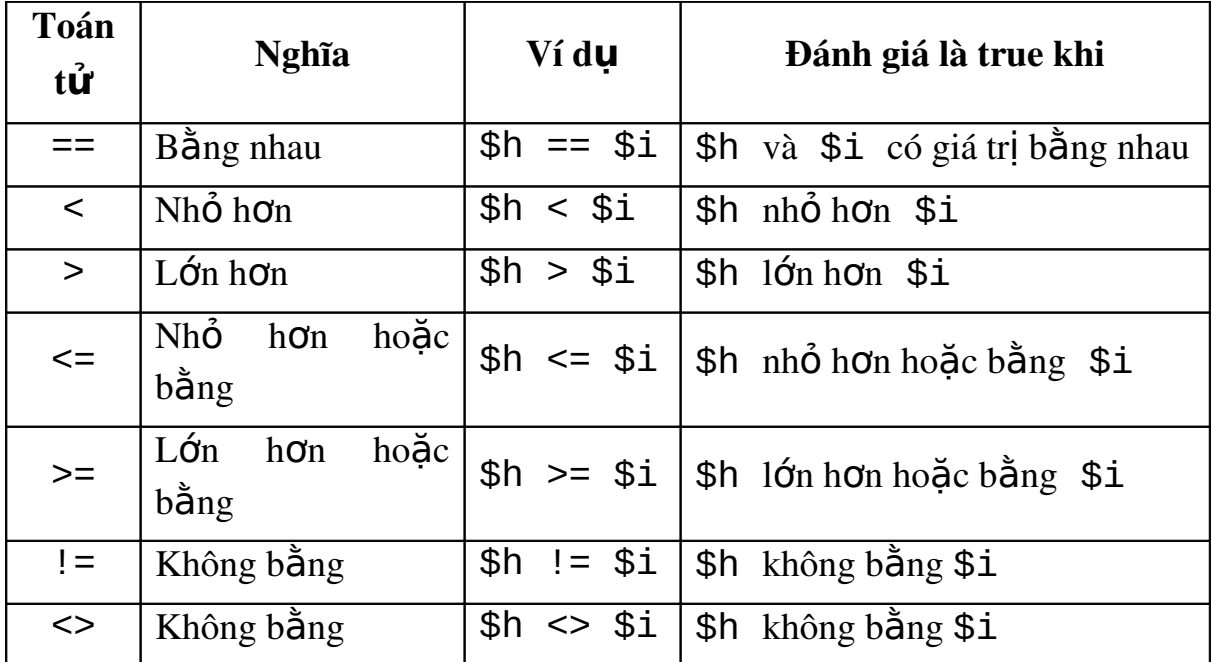

Một lần nữa, hãy nhớ rằng toán tử so sánh là hai dấu bằng  $(==),$ dấu bằng đơn (=) đại diện cho toán tử gán. Toán tử gán được sử dụng để thiết lập giá trị của một biến, trong khi toán tử so sánh được sử dụng để xác định hoặc kiểm tra giá trị của một biến. Trong khi toán tử so sánh được sử dụng để quyết định hoặc kiểm tra giá trị của biến. Sự Thất bại để quan sát sự phân biệt này có thể dẫn tới những kết quả bất ngờ. Ví dụ, chúng ta có thể viết nhầm:

 $$i = 4;$ if  $($i = 7)$  echo  $("seven")$ ; // "seven" được in ra!

Đây là một luật hoàn toàn hợp lý trong PHP, do vậy chúng ta sẽ không thấy thông báo lỗi. Tuy nhiên, câu lệnh if này không kiểm tra giá trị của  $$i$  có bằng 7 không. Thực tế, nó gán giá trị 7 cho  $$i$  và sau đó đánh giá là 7, nó là số khác 0 và do vậy true. Khi lỗi được phát sinh, sẽ rất khó để dò tìm ra. Một cách tổng quát, nếu chúng ta bắt gặp một câu

lệnh if mà luôn được đánh giá là true hoặc luôn được đánh giá là false bất chấp điều kiện, cơ hội tốt để chúng ta sử dụng = thay cho ==. Trong mã lệnh sau, chúng ta đã viết chính xác:

\$i = 4; if (7 == \$i) echo ("seven"); // 7 == \$i đánh giá là false, do vậy câu lệnh echo không thực thi

 $\dot{O}$  đây chúng ta đã sử dung toán tử gán bằng toán tử so sánh. Ngoài ra, chúng ta đã đặt giá trị thật bên trái và biến bên phải. Thói quen này tạo cho nó nhiều khó khăn để tạo ra lỗi trong tương lai: Nếu chúng ta viết sai  $7 = $i$ , PHP sẽ cố gắng gán giá trị của biến \$i là 7. Điều này rõ ràng là không thể xảy ra, do vậy lỗi sẽ được tạo ra:

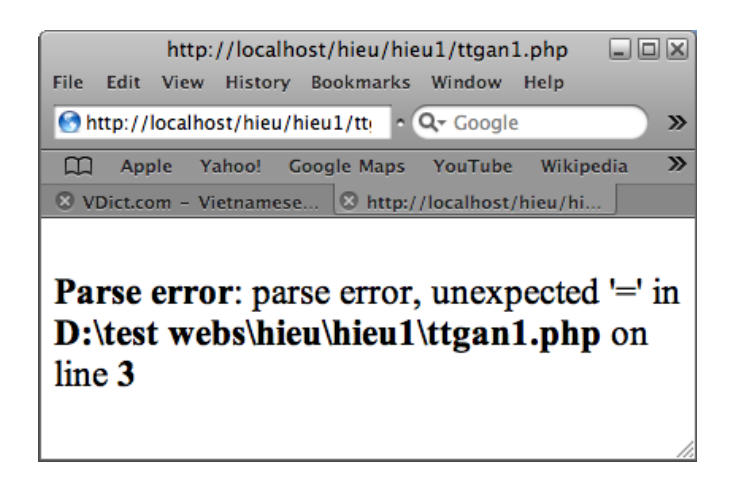

Chú ý rằng lừa kiểu và chuyển đổi kiểu xảy ra trong các so sánh; điều này có nghĩa là nếu hai biến có giá trị giống nhau sau khi chuyển đổi kiểu, PHP sẽ xem xét chúng để có các giá trị giống nhau dù chúng có các kiểu dữ liêu khác nhau. Ví du:

echo ("7" == 7.00);

Mã này hiển thị ra số 1 vì biểu thức "7" == 7.00 đánh giá là true. Trong hầu hết các trường hợp thực tế, đây không phải là kết quả. Nếu chúng ta cần tạo ra một sự khác biệt giữa một biến chứa "7" và một biến chứa "7.00", chúng ta sẽ phải so sánh cả các giá trị và các kiểu của các biến:

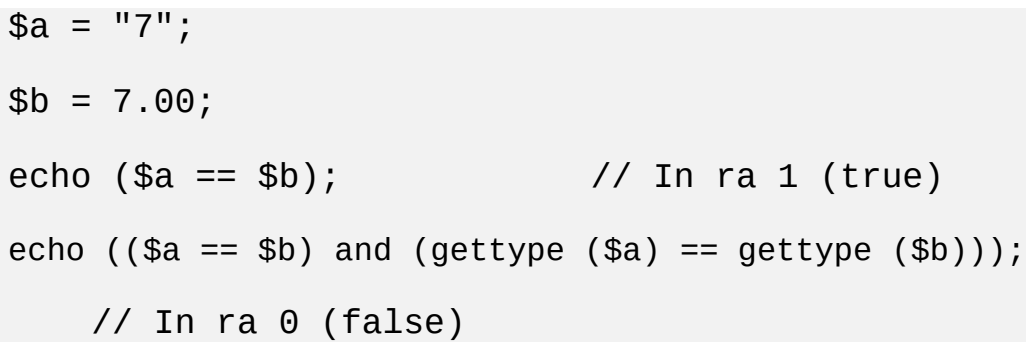

### **2.5 Toán tử logic**

<span id="page-19-0"></span>Toán tử logic được dùng để kết hợp các điều kiên, do nhiều điều kiện có thể được đánh giá với nhau là một biểu thức đơn. 'Logical and' sẽ trả về true duy nhất nếu tất cả các điều kiện thỏa mãn; 'logical or' trả về true khi một hoặc nhiều điều kiện thỏa mãn. Toán tử logic cuối cùng, 'logical not' trả về true nếu biểu thức theo sau đánh giá là false.

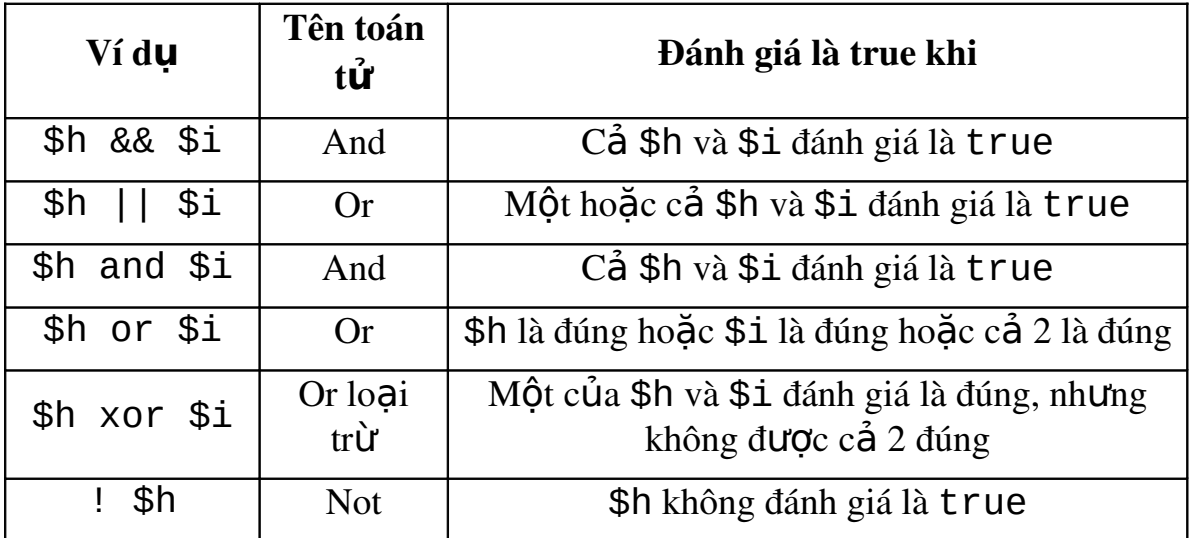

Chú ý rằng có hai toán tử "and" và hai toán tử "or". Chúng hành xử giống nhau nhưng thứ tự khác nhau. Điều này có nghĩa là chúng sẽ được thực thi trong thứ tự khác nhau trong biểu thức chứa nhiều toán tử.

Những ví du sau đây nên làm cho tính hữu ích của những toán tử này rõ ràng hơn. Những kết quả đã định sẵn được dựa trên các giá trị sau:  $$h$  == 4;  $$i$  == 5;  $$j$  == 6:

if (\$h == 4 && \$i == 5 && \$j == 6) echo ("Sẽ được in ra.");

Trong trường hợp này, tất cả các điều kiên là true, do vây hàm echo sẽ được thực thi.

if (\$h == 3 or \$i == 5) echo ("Sẽ được in ra.");

Đoạn mã trên, điều kiện đầu tiên (\$h == 3) đánh giá là false và điều kiện thứ hai  $($i == 5)$  là true.

Bởi vì chỉ một trong số những điều kiện được liên kết bởi 'or' là true, biểu thức đó được đánh giá là true.

if !(\$h == 4 && \$i == 5) echo ("Sẽ không được in ra.");

Ví du này là điển hình của toán tử "not". Biểu thức  $(\frac{1}{2}h = 4$ &&  $$i$  == 5) đánh giá là true, do vậy khi được phủ định với !, biểu thức trở thành false. Dòng này cũng chỉ ra các thành phần trong ngoặc đơn có thể được sử dung để liên kết một số điều kiên con để tránh các lỗi thứ tư trước sau. Một ví du cuối cùng chỉ ra điều này có thể là hữu ích  $nhU$  th $\acute{e}$   $n\grave{a}o$ :

```
if (($h == 4 || $i == 4) xor ($h == 5 || $j == 5) xor ($i
== 6 || $j == 7))
   echo ("Sẽ được in ra");
```
### **2.6 Toán tử ghép chuỗi**

<span id="page-22-0"></span>Chúng ta đã thấy trong phần II mục 1 dấu chấm (.) được sử dụng trong PHP như thế nào khi toán tử ghép kết nối hai hoặc nhiều giá tri chuỗi vào thành một chuỗi đơn.

```
// Mã lệnh sau in ra "Phineas Phop" 
$first = "Phineas"; 
$last = "Phop";$full = $first . " " . $last; // Tên đầu tiên cộng với
khoảng trống cộng với tên sau cùng.
echo ($full); 
// Mã lệnh sau in ra "Phop's Bicycles" 
$last = "Phop";echo ($last . "'s Bicycles");
```
Kiến thức về toán tử ghép không phải là cách duy nhất để xây dựng các chuỗi sử dụng dữ liệu biến. Khi chúng ta đã tìm hiểu trong Phần II muc 1, PHP nổi suy một cách tư động các biến chuỗi trong chuỗi in sai bên trong dấu ngoặc kép đôi. Do vậy, cả hai dòng sau sẽ hiển thị Phineas Phop:

```
echo ($first . " " . $last); // Sử dụng ghép 
echo ("$first $last"); // Sử dụng nội suy
```
Dòng thứ hai có hiệu suất cao hơn cả về kiểu và thực thi. Tương tự, "Phop's Bicycles" có thể được in bằng cách sử dụng dòng:

```
echo ("$last's Bicycles");
```
Trong ví dụ này PHP biết rằng tên của biến là \$last và không phải là \$last's vì dấu nháy (') không phải là ký tự hợp pháp trong từ định danh (Xem phần 'Từ định danh' trong phần trước). Chúng ta không thể làm những vấn đề giống như thế này nếu chúng ta muốn in ra dòng Phop4bikes:

echo ("\$last4bikes"); // Không in ra cái gì!

Sẽ không in ra cái gì cả, vì PHP nghĩ chúng ta đang thử in ra giá trị của biến có tên là \$last4bikes mà không phải giá tri của \$last được theo sau bởi số 4 và chuỗi "bikes". Để sửa điều này, chúng ta có thể sử dung toán tử ghép để thay thế hoặc cách ly tên của biến sử dung dấu ngoặc nh n, do vậy toán tử \$ biết các ký tự đó là thành phần của biến:

```
echo ("${last}4bikes"); // in ra Phop4bikes
```
Toán tử ghép thường được sử dung để thu thấp các chuỗi lớn – chẳng hạn như các truy vấn cơ sở dữ liệu – một phần tách ra một lần:

// Mã lệnh sau tạo ra một truy vấn SQL \$sql\_query = "SELECT Position, Location " . "FROM JobOpenings " . "WHERE Salary > 60000 " . "ORDER BY Location";

Hãy cẩn thận khi sử dụng toán tử ghép với các chuỗi số:

echo ("4" . "5"); // In ra 45 echo (4 . 5 ); // In ra 45 (Với khoảng trống: // Giàng buộc giữa các chuỗi "4" và "5".) echo (4.5); // In ra 4.5 (Không khoảng trống: // PHP hiểu đây là số thực không phải là toán tử ghép!)

#### **2.7 Toán tử ba ngôi**

<span id="page-24-0"></span>Cho đến bây giờ, tất cả các toán tử chúng ta đã thảo luân gồm có các toán tử một ngôi hoặc hai ngôi. Toán tử một ngôi (chẳng han như !) thực hiện thao tác của nó chỉ với một giá trị hoặc toán hạng. Toán tử ! đánh giá đối nghịch giá trị boolean toán hạng của nó. Nếu \$a đánh giá là false thì ! \$a đánh giá là true. Toán tử hai ngôi (chẳng han như =) được sử dụng để thực hiện một thao tác trên hai toán hang:  $\alpha = \sin \theta$  lấy giá trị của một toán hạng (\$b) và gán giá trị của nó cho toán hạng khác (\$a). Chúng ta đã thấy các biểu thức gồm 3 giá tri (chẳng han \$a = \$b  $+$  \$c) nhưng những biểu thức này thường có 2 toán tử và do vậy mô tả 2 toán tử được thực hiện (đầu tiên là phép công, sau đó là phép gán, trong ví du này).

Có duy nhất một toán tử ba ngôi. Một toán tử ba ngôi thực hiện một thao tác đơn trên 3 giá trị khác nhau. Toán tử ? : thường được ám chỉ tới "toán tử ba ngôi" hoặc "toán tử điều kiên". Nó được sử dụng để kiểm tra điều kiên Boolean và trả về một trong hai giá tri. Việc xây dựng gồm có ba phần: Một điều kiện Boolean trước dấu hỏi (?), một giá trị giữa ? và dấu hai chấm (:) (nó được trả về nếu điều kiên là true) và một giá trị sau dấu hai chấm (nó được trả về nếu điều kiện là false).

#### \$a == 0 ? "zero" : "not zero"

Trong ví du này, toán hang là điều kiện Boolean  $a = 0$ . Nếu điều kiện được tìm thấy sẽ là true, thao tác trả về chuỗi "zero". Ngược lại nó trả về chuỗi "not zero". Toán hạng đầu tiên phải luôn tương ứng với một giá tri Boolean. Hai toán hang khác có thể là kiểu dữ liêu bất kỳ.

Toán tử ban ngôi về cơ bản là cách viết tắt của câu lênh if ... else. Câu lênh:

```
if ($positions > 1) {
    $title = "Available Bicycle Repair Positions"; 
} else { 
    $title = "Available Bicycle Repair Position"; 
}
Có thể được thay thế b\ddot{\text{o}}i:
```

```
$title = "Available Bicycle Repair " . ($positions > 1 ?
"Positions" : "Position");
```
### **2.8 Các phép toán thao tác mức bit**

<span id="page-25-0"></span>Các phép toán thao tác mức bit hiếm khi được sử dụng trong PHP. Chúng cho phép so sánh mức thấp và thao tác các số nhi phân. Các toán tử thao tác mức bit được sử dụng để so sánh các giá trị nhị phân một bit một lần. Chúng thực hiện các toán tử tương tự and, or, xor và not trên mỗi tâp bit.

Để làm điều này rõ ràng hơn, chúng ta sẽ khảo sát một ví dụ sử dung toán tử &, nó đánh giá mỗi bit của các toán hang của nó và thực hiên một Boolean AND trên chúng. Số thấp phân 6 được mô tả là 110 trong dãy nhị phân và 5 được mô tả là 101. Nếu chúng ta đánh giá 6 & 5:

echo(  $6$  //  $110$ 

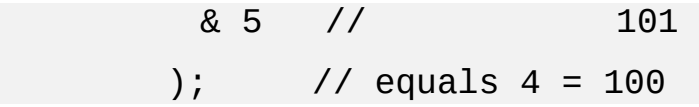

Bit quan trọng nhất của 6 và 5 là 1. Do vậy, PHP so sánh 1 & 1, nó tương ứng với biểu thức logic true && true. Vậy biểu thức lôgic này được đánh giá là true, bit kết quả là tập 1. Khi chúng ta khảo sát bit thứ 2 của mỗi toán hạng, chúng ta thấy 1 và 0. 1 & 0 đánh giá là false do vậy bit kết quả là tập 0. Tương tự, bit thứ ba, 0 và 1 kết quả là 0. Do vậy kết quả cuối cùng là 100, nó tương ứng với số thập phân 4. như vậy, 6 & 5 bằng 4. Nếu chúng ta bị nhầm lẫn bởi điều này, tin tức tốt lành là chúng ta hầu như chẳng bao giờ cần nó trong PHP. Các toán tử thao tác bit được tổng kết trong bảng sau:

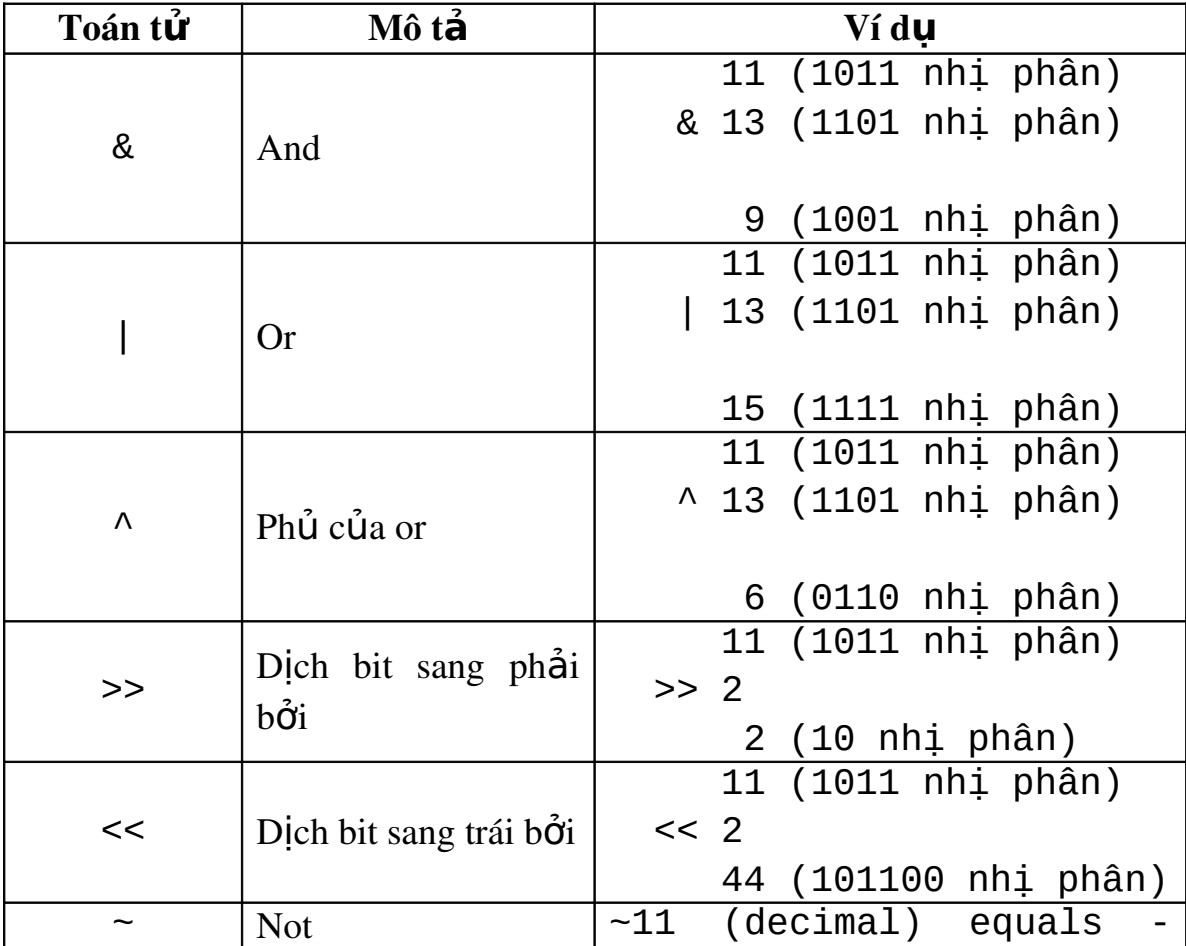

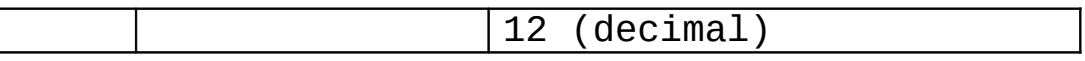

\$a << \$b di chuyển tất cả các bit trong \$a sang trái bởi các vị trí \$b. Các khoảng trống được tạo phía phải được điền là 0 và các bit đó "rơi xuống" vi tri trái (vợt qua 32 bit) đã không còn nữa. Toán tử  $\geq$  thực hiện đánh giá dịch trái.

Toán tử phủ định thao tác bit  $(\sim)$  thay đổi mỗi bit của toán hang của nó để đảo ngược giá tri.

#### **2.9 Các toán tử rút gọn**

<span id="page-27-0"></span>Giống như các ngôn ngữ lập trình khác, nó cũng có thể thực hiện được trong PHP đó là toán tử rút gon cho các câu lênh gán nơi mà toán hạng đầu tiên là một biến và kết quả được lưu trữ trong biến đó. Bảng dưới đây là một danh sách các toán tử rút gọn:

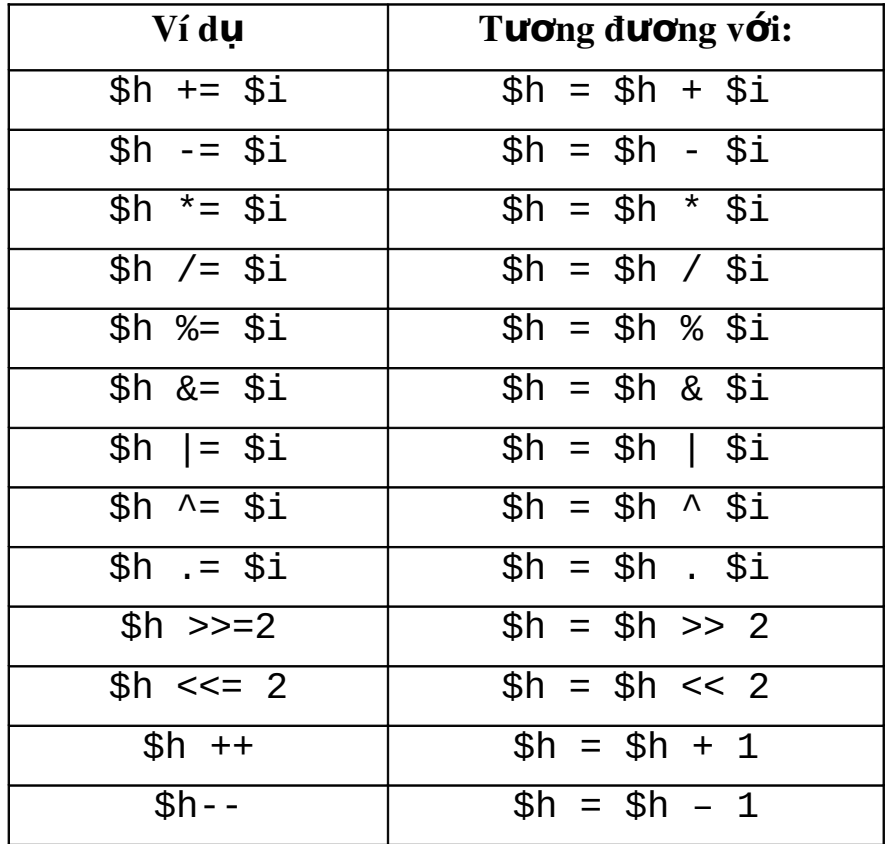

Toán tử tăng dần  $++$  và toán tử giảm dần  $-$ - có thể xuất hiện trước hoặc sau các biến chúng đang xử lý. Vị trí của toán tử quyết định thứ tư của các sư kiện xảy ra. Nếu ++ được đặt trước biến, PHP tăng giá tri đầu tiên và sau đó trả về giá trị mới đã được tăng. Nếu đặt sau biến, PHP trả về giá trì của biến trước khi tăng đầu tiên và sau đó thực hiên tăng biến. Ví du:

/\* Khi sử dụng ++, kết quả trả về có giống nhau hay không phụ thuộc vào nó đứng trước hay sau biến: \*/ \$a = 10; // \$a là 10 \$a++; // \$a là11 \$a = 10; // \$a là 10 ++\$a; // \$a là 11 // Nhưng: \$a = 10; // \$a là 10 \$b = \$a++; // \$a là 11, nhưng \$b là 10! // Gán xảy ra trước khi tăng \$a = 10; // \$a là 10 \$b = ++\$a; // \$a là 11, và \$b là 11 // Gán xảy ra sau khi tăng **2.10 Các thao tác ưu tiên và các thao tác kết hợp**

<span id="page-28-0"></span>Thứ tự ưu tiên ám chỉ tới thứ tự trong các toán tử khác nhau sẽ được thực thi, xem xét biểu thức  $9 - 4 \times 2$ . Chúng ta sẽ nghĩ rằng kết quả của biểu thức này là 10 (vì 9 – 4 là 5 và 5  $*$  2 là 10). Tuy nhiên toán tử \* được ưu tiên trước toán tử -, do vậy phép nhân được thực hiện trước phép trừ. Do đó 9 – 4  $*$  2 thực tế được đánh giá là 1: 4  $*$  2 được tính đầu tiên và sau đó là kết quả của phép trừ từ 9. Nếu chúng ta muốn phép trừ xảy ra trước phép nhân, chúng ta có thể chỉ định ưu tiên rõ rang với dấu ngoặc đơn: 5 \* (4 - 2). Sử dụng các dấu ngoặc đơn luôn là một cách sang suốt để tránh nhầm lẫn và nhập nhằng.

Kết hợp ám chỉ tới thứ tự trong các toán tử được ưu tiên giống nhau sẽ xảy ra. Ví du, phép chia có sư kết hợp từ trái sang phải (Thường được tính toán bắt đầu từ bên trái), do vậy 8 / 4 / 2 được đánh giá thành  $(8 / 4) / 2$  hoặc 1 (và không đánh giá thành 8 /  $(4 / 2)$ , nó sẽ bằng 4). Giả sử chúng ta muốn nó thực thi từ phải sang trái, nếu chúng ta viết:

 $$h = 8;$  $$i = 4;$  $$j = 2;$  $$h$  /=  $$i$  /=  $$j$ ; echo(\$h);

Điều này tương đương với:

```
$h = 8;$i = 4;$j = 2;$i = $i / $j;$h = $h / $i;
```
### echo(\$h);

Do vậy nó sẽ in ra 4 mà không phải 1. Danh sách các toán tử của bảng sau chỉ ra những toán tử sẽ được ưu tiên đầu tiên.

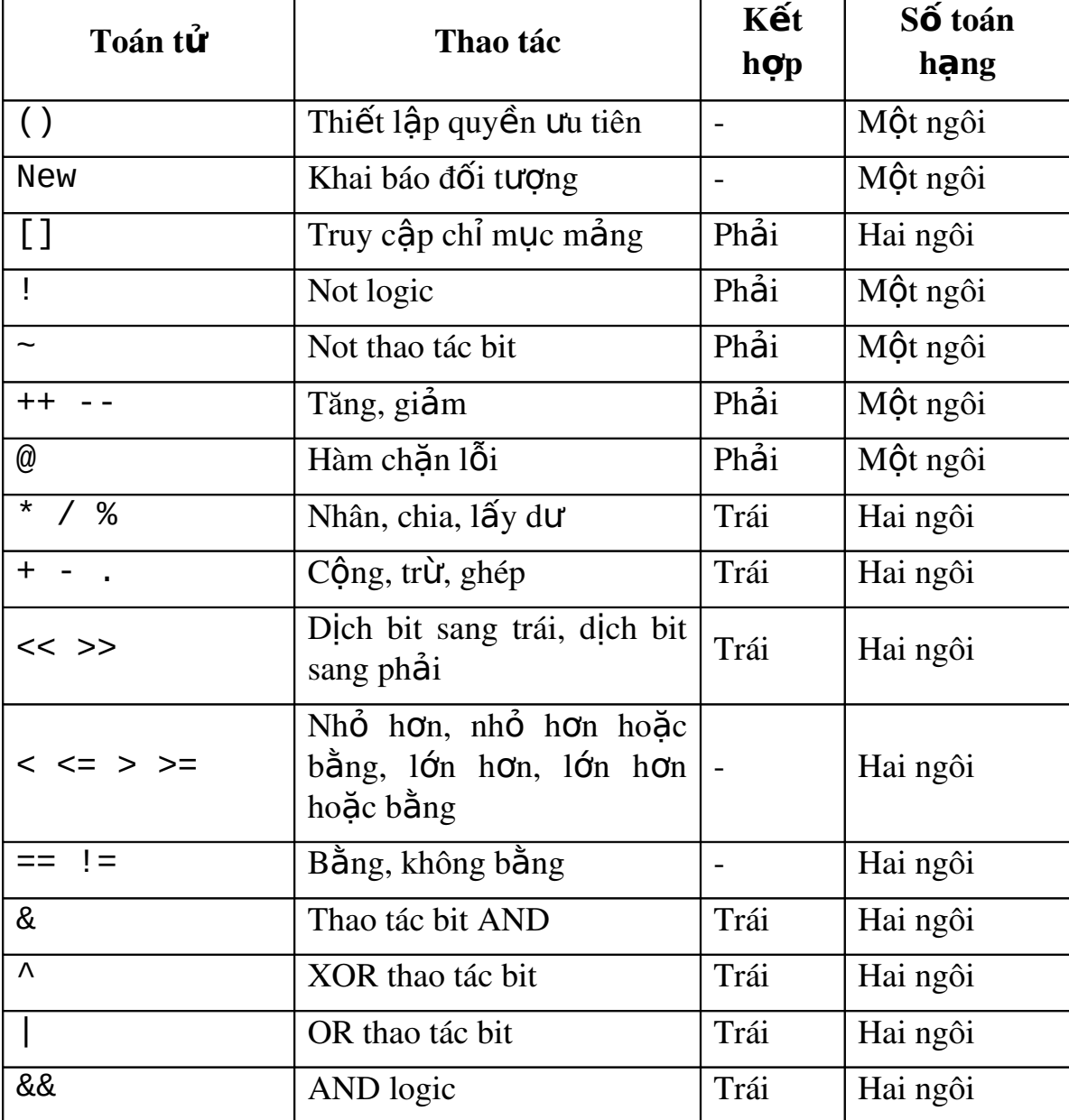

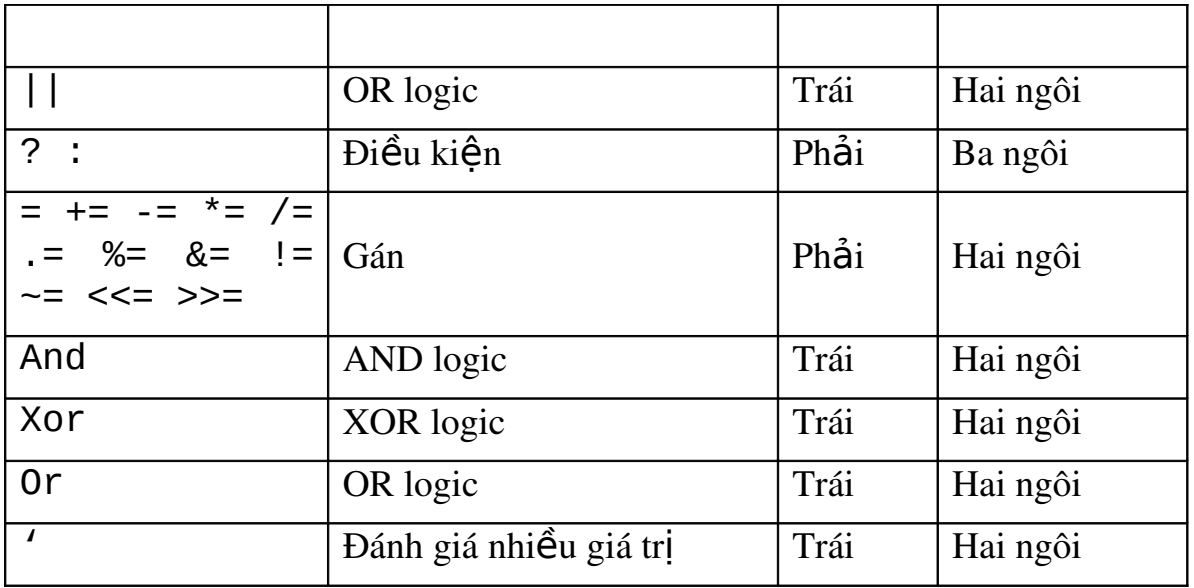

# **3.Tổng kết**

<span id="page-32-0"></span>Trong chương này chúng ta đã tìm hiểu thêm về biến PHP và kiểu dữ liệu của chúng ta. Các hằng và các biến mô tả các giá trị trừu tượng. Các hằng được đỉnh nghĩa bằng cách sử dụng hàm define(). Được định nghĩa một lần, một giá trị hằng không thể thay đổi. PHP có một số hằng được xây dựng sẵn bao gồm thông tin về kich bản PHP và môi trường của nó.

Năm kiểu dữ liệu trong PHP là integer, double, string, array, và object. Các giá tri Boolean được mô tả bởi các số nguyên  $0$  và khác  $0$ , mặc dù thỉnh thoảng chúng cũng được mô tả bởi chuỗi rỗng hoặc khác rỗng. Kiểu của một biến quyết đinh ngữ cảnh mà nó sử dụng. PHP cố gắng chuyển đổi hoặc lừa kiểu là cần thiết. Để ra lệnh rõ ràng một kiểu xác định, chúng ta có thể sử dụng ép kiểu, settype() hoặc hàm  $\ldots$  val(). Hàm is...() có thể được sử dung để quyết định kiểu hiên thời của biến.

# **Câu hỏi trắc nghiệm kết chương**

<span id="page-33-0"></span>1. Tất cả các biến trong PHP bắt đầu với ký tự nào? a. & b. !

- c. \$
- 2. Trong PHP chúng ta có thể sử dụng cả dấu nháy đơn (") và dấu nháy kép ("") cho các chuỗi?
	- a. Đúng
	- b. Sai
- 3. Cách chính xác để tăng biến \$count lên 1 đơn vị?
	- a.  $\text{Scount} = +1$
	- b. count $++;$
	- c. ++count
	- d. \$count++;
- 4. Trong các cách khai báo biến sau, cách khai báo nào không hợp lệ?
	- a. \$myVar
	- b. \$my-Var
	- c. \$my\_Var
- 5. Kết quả sau khi thực hiện câu lệnh echo(6 & 5); ?
	- a. 4
	- b. 5
	- c. 6
	- d. 1